# **betsul apk download**

- 1. betsul apk download
- 2. betsul apk download :app bet365 apk
- 3. betsul apk download :whatsapp betmotion

### **betsul apk download**

Resumo:

**betsul apk download : Inscreva-se em mka.arq.br e descubra o tesouro das apostas! Ganhe um bônus especial e inicie sua busca pela fortuna!**  contente:

### **betsul apk download**

São Paulo é conhecida por ser uma das cidades com maior variedade de opções de compras no Brasil. Com shoppings centers modernos e sofisticados, bairros tradicionais e antiquários, é possível encontrar tudo o que deseja em betsul apk download São Paulo. Neste artigo, vamos apresentar os 3 melhores lugares para compras em betsul apk download São Paulo, com dicas de estilo pessoal.

#### **betsul apk download**

O bairro dos Jardins é um dos endereços mais luxuosos e elegantes de São Paulo. Com lojas de marcas internacionais e nacionais, é o lugar perfeito para encontrar roupas, acessórios e calçados de alta qualidade. Além disso, o bairro oferece uma ampla variedade de restaurantes e cafés, onde é possível desfrutar de uma deliciosa refeição ou um café especial.

- Marcas internacionais e nacionais
- Restaurantes e cafés sofisticados

#### **2. Rua 25 de Março**

A Rua 25 de Março é um dos bairros mais tradicionais de São Paulo, conhecido por betsul apk download grande variedade de lojas de roupas, calçados e acessórios a preços acessíveis. Além disso, o bairro oferece uma grande variedade de opções de alimentação, como restaurantes, padarias e lanchonetes, onde é possível desfrutar de uma deliciosa refeição ou um lanche rápido.

- Precos acessíveis
- Grande variedade de opções de alimentação

#### **3. Antiquários da Consolação**

O bairro da Consolação é conhecido por betsul apk download grande variedade de antiquários, onde é possível encontrar peças únicas e de coleção. Além disso, o bairro oferece uma ampla variedade de opções de restaurantes e cafés, onde é possível desfrutar de uma deliciosa refeição ou um café especial.

- Peças únicas e de coleção
- Ampla variedade de opções de restaurantes e cafés

Em resumo, São Paulo oferece uma grande variedade de opções de compras, desde lojas de marcas internacionais e nacionais até antiquários e bairros tradicionais. Com dicas de estilo pessoal, é possível encontrar tudo o que deseja em betsul apk download São Paulo. Então, aproveite e explore as melhores opções de compras em betsul apk download São Paulo! Preço: Grátis

# **Quanto Tempo a Betsul Demora para Pagar?**

A Betsul é uma das casas de apostas esportivas mais populares no Brasil. No entanto, muitos jogadores se perguntam: "Quanto tempo a Betsul demora para pagar?". Neste artigo, nós vamos responder essa pergunta e te dar mais informações sobre o processo de retirada da Betsul.

### **Tempos Médios de Pagamento da Betsul**

Em geral, a Betsul processa as solicitações de retirada em betsul apk download até 48 horas após a receber a solicitação. No entanto, o tempo que você precisará esperar para receber o pagamento pode variar dependendo do método de retirada que você escolher.

- **Carteira Eletrônica:** Se você escolher retirar suas ganâncias por meio de uma carteira eletrônica, como Skrill ou Neteller, o pagamento geralmente é processado em betsul apk download até 24 horas.
- **Cartão de Crédito/Débito:** Se você escolher retirar suas ganâncias por meio de um cartão de crédito ou débito, o pagamento pode levar de 3 a 5 dias úteis para ser processado.
- **Transferência Bancária:** Se você escolher retirar suas ganâncias por meio de uma transferência bancária, o pagamento pode levar de 3 a 7 dias úteis para ser processado.

### **Verificação de Conta**

Antes de processar betsul apk download solicitação de retirada, a Betsul pode solicitar que você forneça alguma documentação adicional para verificar betsul apk download conta. Isso é feito para garantir a segurança e a proteção de todos os jogadores na plataforma.

Se você receber um pedido de verificação de conta, é importante fornecer a documentação o mais rápido possível para evitar atrasos no processamento da betsul apk download solicitação de retirada.

### **Conclusão**

Em resumo, o tempo que a Betsul demora para pagar varia de acordo com o método de retirada escolhido. Em geral, a Betsul processa as solicitações de retirada em betsul apk download até 48 horas, mas o pagamento pode levar de 24 horas a 7 dias úteis para ser processado, dependendo do método escolhido.

Se você tiver alguma dúvida ou preocupação sobre o processo de retirada da Betsul, recomendamos entrar em betsul apk download contato com o seu serviço de atendimento ao cliente para obter mais informações.

## **betsul apk download :app bet365 apk**

# **betsul apk download**

Muitos jogadores de apostas esportivas online no Brasil enfrentam dificuldades ao tentar sacar

seus bônus no Betsul. Para ajudar, escrevemos esta orientação completa sobre como sacar seu bônus no Betsul de forma fácil e rápida.

#### **betsul apk download**

Antes de tentar sacar seu bônus no Betsul, é importante verificar se você atende aos requisitos de saque. Em geral, os requisitos incluem:

- Ter atingido a idade mínima legal para jogar online no Brasil (18 anos ou mais)
- Ter verificado betsul apk download conta de apostas no Betsul
- Ter cumprido os requisitos de aposta para o bônus (leia os termos e condições do bônus para obter detalhes)

#### **Passo 2: Escolha seu método de saque**

Depois de verificar que atende aos requisitos de saque, é hora de escolher seu método de saque. O Betsul oferece as seguintes opções:

- Boleto bancário
- Cartão de crédito
- Transferência bancária
- Neteller
- Skrill

#### **Passo 3: Faça betsul apk download solicitação de saque**

Depois de escolher seu método de saque, é hora de fazer betsul apk download solicitação de saque:

- 1. Faça login em betsul apk download conta do Betsul
- 2. Clique em "Solicitar saque"
- 3. Selecione seu método de saque
- 4. Insira o valor que deseja sacar (lembre-se de que pode haver um limite mínimo e máximo de saque)
- 5. Confirme betsul apk download solicitação de saque

#### **Passo 4: Aguarde a aprovação e o processamento do saque**

Depois de fazer betsul apk download solicitação de saque, o Betsul precisará aprová-la e processá-la. Esperamos que isso leve de 1 a 5 dias úteis, dependendo do método de saque escolhido.

#### **Passo 5: Verifique seu saldo após o processamento do saque**

Depois que o Betsul processar seu saque, você receberá uma notificação por email. Verifique seu saldo para confirmar que o saque foi concluído com sucesso.

#### **Conclusão**

Sacar seu bônus no Betsul não precisa ser difícil. Basta seguir os passos acima e estará bem em seu caminho. Boa sorte e aproveite seu bônus com responsabilidade.

### **betsul apk download**

#### **betsul apk download**

Betsul é um site de apostas esportivas que possui licença de funcionamento do governo de Curaçao, oferecendo diversas oportunidades de jogos e apostas online de forma segura e confiável. Com uma plataforma intuitiva e navegação segura garantida por criptografia, o site é uma opção confiável para apostadores e torcedores exigentes da América do Sul.

#### **O que oferece a Betsul?**

No Betsul, você pode fazer apostas esportivas e se divertir no cassino online, tudo em betsul apk download um único lugar. Oferecendo um ambiente seguro garantido pela criptografia de ponta a ponta, o site entrega uma boa experiência de compra para seus consumidores. Ainda mais, Betsul oferece um programa chamado "Jogo do Bem", o qual ajuda instituições de caridade.

#### **A Betsul é confiável?**

De acordo com o site Reclame Aqui, Betsul é um site confiável e que entrega uma boa experiência de compra para seus consumidores. A reputação do site na plataforma Reclame Aqui é conclusiva. Além disso, Betsul é licenciado adequadamente e tem suporte ao cliente 24 horas por dia.

#### **Como fazer saques na Betsul?**

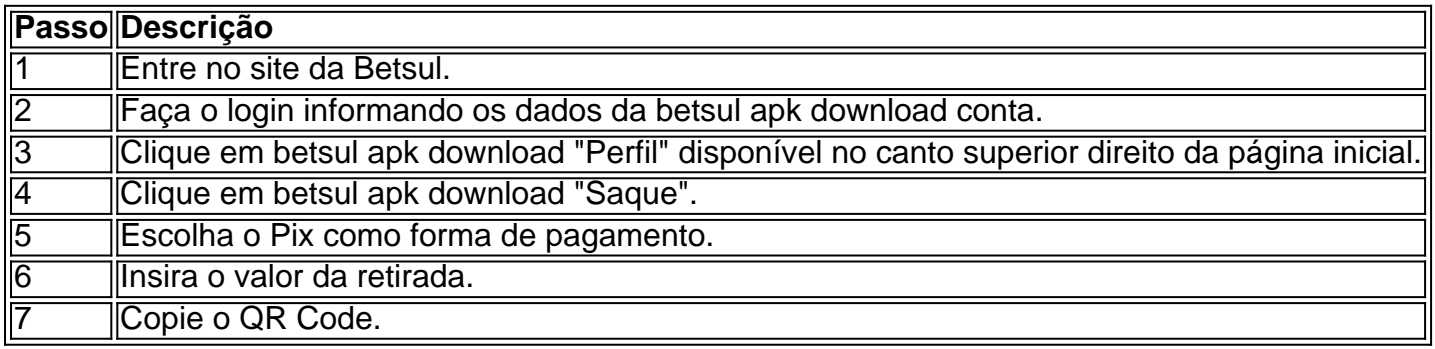

#### **Eba! Você pode confiar em betsul apk download nossa análise?**

Sim, é possível confiar em betsul apk download nossa análise. Nós nos valemos de informações confiáveis, como o site Reclame Aqui, para julgar se a Betsul é confiável. Além disso, nossa análise é apoiada por dados empíricos e informações obtidas de fontes confiáveis, como informações de licenciamento disponibilizadas no rodapé do site.

#### **Maior segurança**

A Betsul utiliza criptografia de ponta a ponta para garantir uma ação segura. Além disso, uma validação adicional pode ser encontrada por meio do site Reclame Aqui, local do qual é possível encontrar reclamações e opiniões de consumidores sobre a confiabilidade desta casa de apostas em betsul apk download questão.

#### **Em resumo**

Betsul é uma casa

## **betsul apk download :whatsapp betmotion**

O salário bruto médio do jóquei em betsul apk download Singapura é deR\$50.470 ou uma taxa horária equivalente a US RR\$24, Além disso também eles ganham um bônus médiadeRes1, 242. ivas salariais baseadas Em{ k 0); dados da pesquisa Salariol coletados diretamente dos

mpregadores e funcionários anônimoSem [K0)| Cingapura; Jockey Nary Singapore rt horariesexperits : remuneração: trabalho- Descubra sobre o JckY Club & Nosso os

s mais corrida thejocKaeyclub1.co/uk :

Author: mka.arq.br Subject: betsul apk download Keywords: betsul apk download Update: 2024/8/3 15:24:35